# **1. Basic TE Tunnel.**

Case C: Basic TE Tunnel Test

### C7. Test results.

Step C4.4: semtec#sh mpls traffic-eng tunnels Name: semtec\_t1 (Tunnel1) Destination: 10.130.255.2 Status:<br>Admin: up Oper: up Path: valid Signalling: connected path option 1, type dynamic (Basis for Setup, path weight 1) Config Parameters: Bandwidth: 750 kbps (Global) Priority: 0 0 Affinity: 0x0/0xFFFF AutoRoute: disabled LockDown: disabled I nl abel OutLabel : POS3/3, implicit-null RSVP Signalling Info: Src 10.130.255.3, Dst 10.130.255.2, Tun\_Id 1, Tun\_Instance 59 RSVP Path Info: My Address: 10.130.255.3 Explicit Route: 10.130.49.2 10.130.255.2 Record Route: NONE Record Route: NONE<br>Tspec: ave rate=750 kbits, burst=1000 bytes, peak rate=750 kbits RSVP Resv Info:<br>Record Route: Record Route: NONE Fspec: ave rate=750 kbits, burst=1000 bytes, peak rate=Inf History: Current LSP: Uptime: 11 minutes, 21 seconds Name: semtec\_t2 (Tunnel2) Destination: 10.130.255.2 Status: T<br>Admin: up Oper: up Path: valid Signalling: connected path option 1, type dynamic (Basis for Setup, path weight 1) Config Parameters: kbps (Global) Priority: 0 0 Affinity: 0x0/0xFFFF AutoRoute: disabled LockDown: disabled InLabel : - OutLabel : POS3/3, implicit-null RSVP Signalling Info: Src 10.130.255.3, Dst 10.130.255.2, Tun\_Id 2, Tun\_Instance 1 RSVP Path Info: My Address: 10.130.255.3 Explicit Route: 10.130.49.2 10.130.255.2 Record Route: NONE Tspec: ave rate=100 kbits, burst=1000 bytes, peak rate=100 kbits RSVP Resv Info: Record Route: NONE Fspec: ave rate=100 kbits, burst=1000 bytes, peak rate=Inf History: Current LSP: Uptime: 2 minutes, 52 seconds

### Verdict:

Pass. Tunnels 1&2 both exit GSR A via interface pos1A (Explicit Route 10.130.49.2 10.130.255.2).

#### Comments:

We noticed that we had to configure

- mpls traffic-eng router-id Loopback0
- mpls traffic-eng area 0

under the "router ospf 100" command before the router would accept

the interface command

• tunnel mpls traffic-eng path-option 1 dynamic.

Also, note that the path weight for both of these connections is 1.

Step C4.6:

semtec#sh mpls traffic-eng tunnel Tunnel3 Name: semtec\_t3 (Tunnel3) Destination: 10.130.255.2 Status:<br>Admin: up Oper: up Path: valid Signalling: connected path option 1, type dynamic (Basis for Setup, path weight 2) Config Parameters: Bandwidth: 200 kbps (Global) Priority: 0 0 Affinity: 0x0/0xFFFF AutoRoute: disabled LockDown: disabled InLabel : - OutLabel : POS3/1, 16 RSVP Signalling Info: Src 10.130.255.3, Dst 10.130.255.2, Tun\_Id 3, Tun\_Instance 1 RSVP Path Info: My Address: 10.130.255.3 Explicit Route: 10.130.2.1 10.130.1.2 10.130.255.2 Record Route: NONE Tspec: ave rate=200 kbits, burst=1000 bytes, peak rate=200 kbits RSVP Resv Info: Record Route: NONE Fspec: ave rate=200 kbits, burst=1000 bytes, peak rate=Inf Shortest Unconstrained Path Info: Path Weight: 1 Explicit Route: 10.130.49.2 10.130.255.2 History: Current LSP: Uptime: 1 minutes, 40 seconds

#### Verdict:

Pass. Tunnel 3 exits GSR A via interface pos2A (Explicit Route 10.130.2.1 10.130.1.2 10.130.255.2).

#### Comments:

Note that the path weight for this tunnel is 2.

#### Step C4.7:

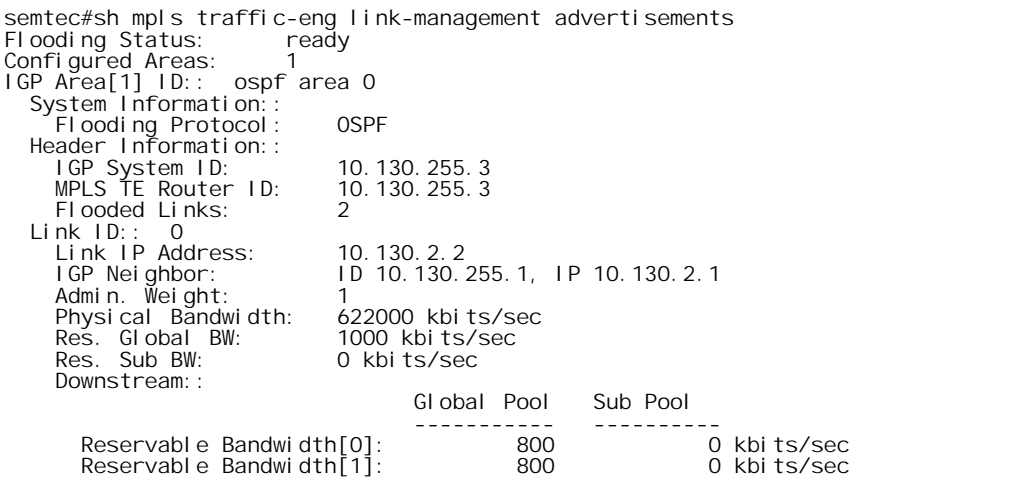

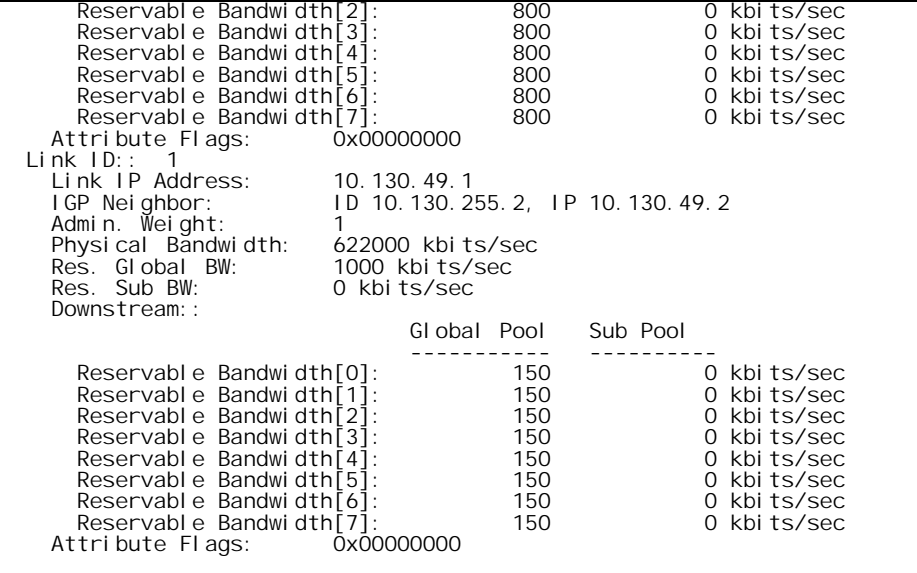

## Verdict:

Pass. Link ID 0 (Link L3) has 800 kbps remaining after reserving 200 kbps (1000 kbps total available). Link ID 1 has 150 kbps remaining after reserving 750 kbps and 100 kbps (1000 kbps total available). Comments:

None

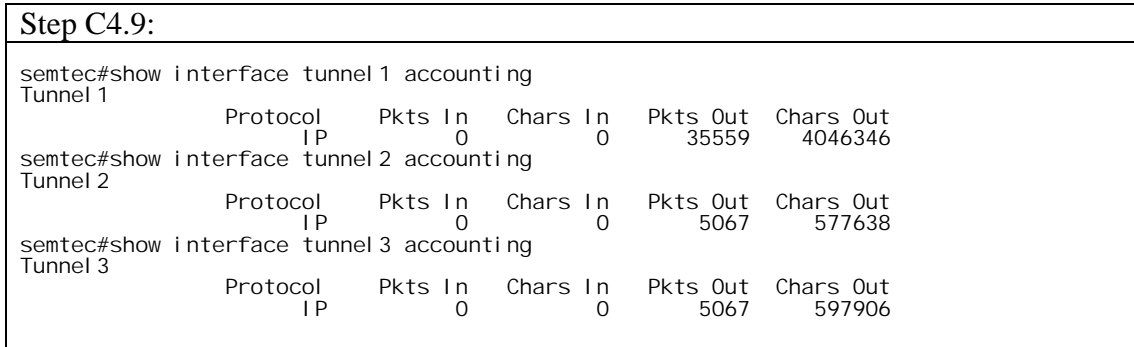

SmartBits Output:

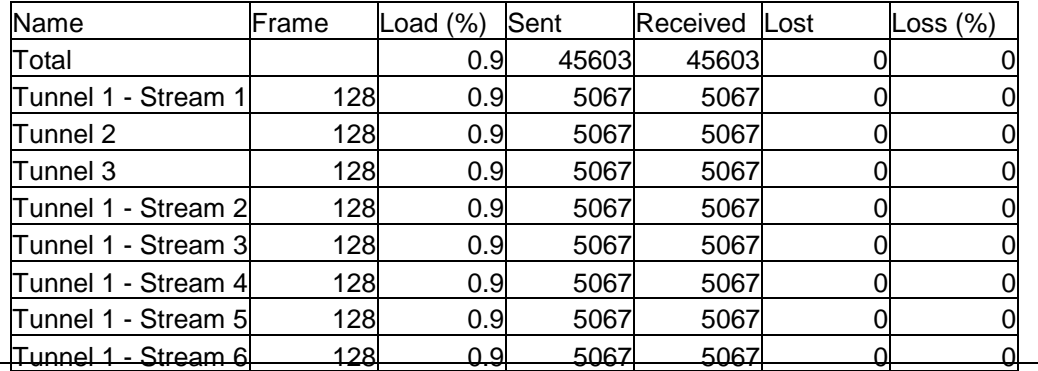

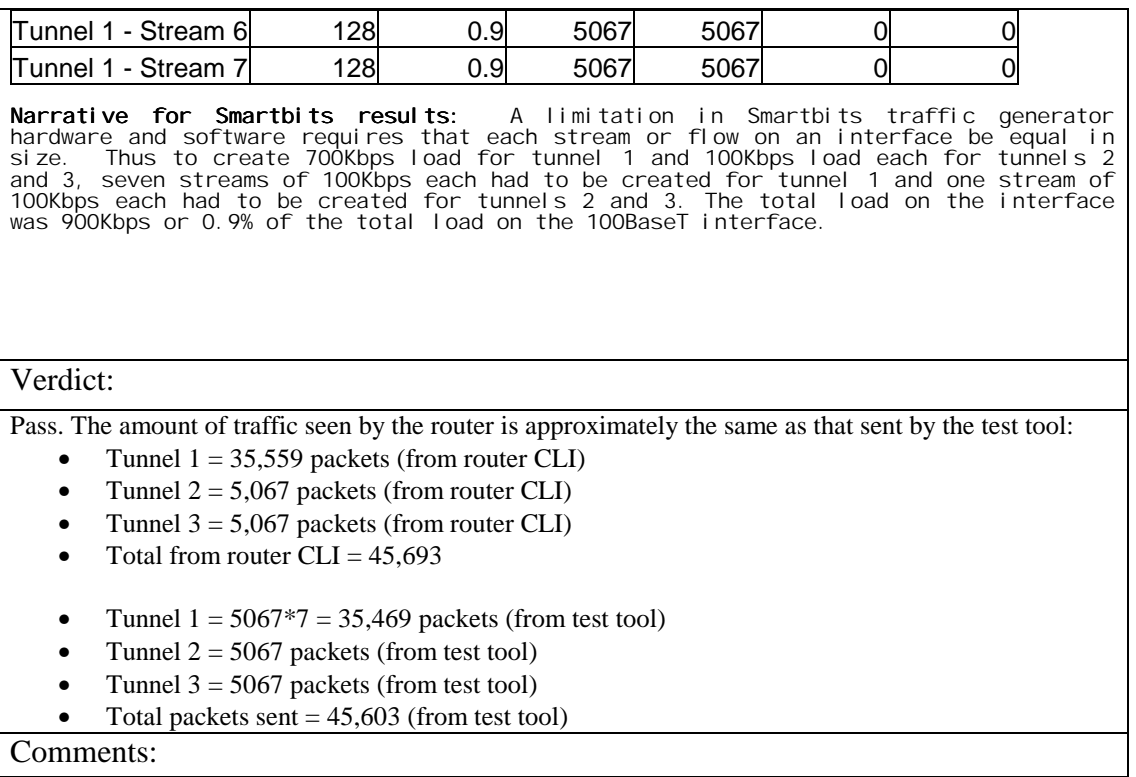

None

### Step C<sub>4.9</sub>:

semtec#sh interface POS3/3 POS3/3 is up, line protocol is up Hardware is Packet over SONET Internet address is 10.130.49.1/24 MTU 4470 bytes, BW 622000 Kbit, DLY 100 usec, rely 255/255, load 217/255 Encapsulation HDLC, crc 32, loopback not set Keepalive not set Scramble disabled Last input 00:00:05, output 00:00:00, output hang never Last clearing of "show interface" counters never Queueing strategy: fifo Output queue 0/40, 0 drops; input queue 0/75, 2 drops, 0 flushes 5 minute input rate 529751000 bits/sec, 534028 packets/sec 5 minute output rate 529778000 bits/sec, 534056 packets/sec 429236065 packets input, 1685653730 bytes, 0 no buffer Received 0 broadcasts, 0 runts, 0 giants, 0 throttles 0 parity 0 input errors, 0 CRC, 0 frame, 0 overrun, 0 ignored, 0 abort 429278423 packets output, 1690476812 bytes, 0 underruns 0 output errors, 0 applique, 0 interface resets 0 output buffer failures, 0 output buffers swapped out 1 carrier transitions

### Verdict:

Pass. The background traffic sent is NOT using the tunnel. The amount of background traffic seen by the router interface POS1A is approximately the same as that sent by the test tool. Comments:

None